# **Metatrader Spread Indicator Взломанная версия Activator Скачать бесплатно без регистрации PC/Windows**

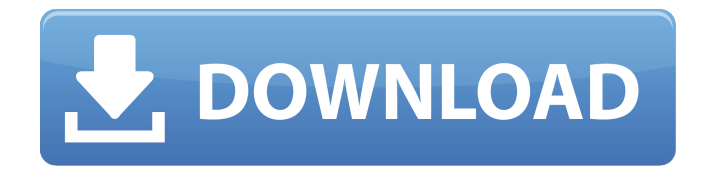

## **Metatrader Spread Indicator Crack + License Code & Keygen 2022 [New]**

? Metatrader Spread Indicator — это графический и числовой торговый инструмент, разработанный, чтобы помочь вам управлять фундаментальными процессами, которые определяют цену на любом рынке. Metatrader Spread Indicator позволяет анализировать рыночные спреды и находить лучшие точки входа и выхода. ? Вы также можете получать сигналы и данные анализа из спредов с помощью индикатора спреда Metatrader. ? Metatrader Spread Indicator может анализировать спреды различных рынков, таких как Forex, FX, фьючерсы и другие рынки. ? Рыночные курсы, включая цену предложения, цену предложения, спред предложения и спред предложения выбранного рынка, отображаются на индикаторе спреда Metatrader. ? Вы можете размещать ордера на рынке, чьи ордера будут соответствовать лучшей цене на рынке. ? Используя этот индикатор Metatrader Spread, вы также можете управлять сделками, ордерами и графиками сделок. ? На вкладке индикаторов вы можете отслеживать и управлять конфигурацией индикатора. ? Индикатор Metatrader Spread был разработан как законченная система, есть индикатор Metatrader Spread — окно торговли, индикатор Metatrader Spread — экран статистики и индикатор Metatrader Spread — экран настроек. ? Оптимизирован и протестирован для Windows и совместим с Metatrader 4 и 5. ? При использовании Metatrader Spread Indicator вам не придется хранить большие объемы данных или тратить время на их ручной пересчет, что снижает нагрузку на ваш компьютер. ? Индикатор спреда Metatrader отслеживает информацию о спреде до 20 рынков одновременно и предоставляет экран статистики и анализа индикатора рынка. Технические характеристики индикатора Metatrader Spread: ? Автоматическая настройка всех рынков ? Поддерживает все торговые платформы, такие как MetaTrader 4 и 5. ? Если у вас более одного торгового счета, для каждого из них будет создано дополнительное торговое окно. Когда вы используете MetaTrader 5, он будет отображать рыночную информацию в главном торговом окне, а экран индикаторов — во вспомогательном окне. ? Вы можете создавать мультирыночные индикаторы, которые позволят вам отображать разные рынки на одном графике. Вы можете настроить вкладки вашего индикатора. ? Вы можете определить индикатор как диаграмму, максимум-минимум, столбчатый или свечной индикатор, а также индикаторы для всех рынков. ?

#### **Metatrader Spread Indicator Crack + With Keygen Free**

## **Download**

А: Нет необходимости добавлять столбцы в таблицу. Запустите свой движок MT4. Нажмите «Файл» Нажмите «Изменить» Нажмите «Добавить столбцы». Нажмите «Поля» Нажмите «Валюта». Нажмите «Добавить столбец» В поле «Категория» нажмите «Активно». В поле «Тип» нажмите «Строка». Введите любое имя, например «Спред или +-», и введите что-нибудь в кавычках. Нажмите ОК Дважды щелкните «Спред или +-», и вы сможете увидеть его на любом графике, который вы настроили. Если у вас нет диаграмм, просто нажмите «Инструменты», затем «Настройка диаграммы», а затем «Редактировать поля данных». Если вам интересно, взгляните на мой «Индикатор спреда Metatrader». В нем есть все, что вы ищете, и многое другое. Исследование происхождения мужского бесплодия у костариканского мутанта сорного риса Oryza glumaepatula. Коста-риканский сорный рис, Oryza glumaepatula, представляет собой аллотетраплоид, образованный в результате межвидовой гибридизации между O. longistaminata (Danguy) и O. punctata. Растения коста-риканского сорного риса стерильны с мужской стерильностью (Ms), но в некоторых семенах развились фертильные семяпочки, в результате чего образуются гермафродитные цветы. Целью данного исследования было определение происхождения стерильности в гермоплазме O. glumaepatula. Фенотип Ms доминирует над фенотипом фертильности в исследованной популяции O. glumaepatula, что свидетельствует о переходе исходного аллеля от фертильного к стерильному. Фенотипы двух родительских видов, O. punctata и O. longistaminata, соответствовали этой гипотезе. Из-за предполагаемой природы бесплодия в популяции образец ДНК O. punctata был использован в качестве эталона для картирования полиморфизма длин рестрикционных фрагментов (RFLP) с помощью Саузерн-блоттинга. Образцы O. glumaepatula были нанесены на две карты RFLP, основанные на ДНК O. punctata и O. longistaminata соответственно. 1709e42c4c

#### **Metatrader Spread Indicator Crack + With Serial Key**

- Индикатор Metatrader Spread Indicator — это бесплатный торговый инструмент для терминала Metatrader (MT4) и других терминалов, совместимых с MT4. - Индикатор спреда Metatrader был создан для предоставления визуальных и числовых решений метатрейдера для торговли одним или несколькими спредами. - Индикатор Metatrader Spread также подходит для терминалов MetaTrader 4 с дополнительными приложениями для торговли валютой, индексами и товарами версии 3.0.0 или выше. - Этот бесплатный индикатор Metatrader Spread Indicator представляет собой индикатор метатрейдера для индикаторов и отчетов, реализованный в классической структуре метатрейдера. - Индикатор Metatrader Spread доступен в виде настольного приложения (требуется установка, application.exe) и торгового приложения (application.exe, торговые файлы сохраняются в папке кэша индикаторов Metatrader). - Индикатор Metatrader для индикаторов и отчетности, реализованный в классической структуре metatrader, предоставляет графические и числовые торговые инструменты, а также графические и числовые показатели для анализа и мониторинга торговли. Его создал известный торговец В. Щеголихин. - Индикатор Metatrader Spread широко используется трейдерами более чем в 50 странах мира. - Есть много конкурентов индикатора спреда метатрейдера (индикаторы метатрейдера для индикаторов и отчетов), и даже один из этих программистов выразил намерение создать индикатор спреда метатрейдера следующего поколения. - Индикатор спреда Metatrader использует торговые котировки, тик за тиком, для определения цен спреда. - Индикатор спреда Metatrader прост для понимания, но очень сложен для профессиональных трейдеров. Функции: - Активные торговые сессии после загрузки системы. - Графический интерфейс для открытия и закрытия рынков, выполнения ордеров и управления существующими ордерами. - Индикаторы и отчеты о состоянии рынка (спред, котировки, сделки). - Торговые индикаторы по цене, объему, волатильности, 24 часа и 60 минут. - Линейные скользящие средние: 30, 60 и 120 минут, рассчитанные и указанные в цене (индикатор цены). - Линейные скользящие средние: 30, 60 и 120 минут, рассчитанные и указанные в объеме текущей сделки (индикатор объема). - Линейные скользящие средние: 30, 60 и 120 минут, рассчитанные и указанные в открытом интересе текущей сделки (индикатор открытого интереса). - Комбинация 50 различных типов спредов,

#### **What's New in the?**

- включает интерфейс ввода и вывода для Terminal, Zorro, MT4, MT5. обеспечивает одновременное отображение текущих, расчетных и целевых спредов. - имеет интуитивно понятный интерфейс. совместимость с дополнительными языками, библиотеками данных и валютными парами. - Будучи полнофункциональной утилитой, индикатор спреда Metatrader хорошо подготовлен для нужд пользователя. Подробное описание: Индикатор Metatrader Spread разработан, чтобы дать вам гораздо больше контроля над вашими торговыми процессами. Положительные стороны индикатора спреда в метатрейдере: - простой в использовании индикатор в реальном времени - индикатор поддерживает самые популярные, широко известные торговые платформы (MT4, MT5, Zorro, Terminal) - не зависит от типа символов - индикатор поддерживает все типы символов автоматическое обновление целевого спреда - широкий выбор режимов отображения для легкого выбора - возможность добавить индикатор в окна, приложения или веб-сайты - добавляет визуальную обратную связь к действиям пользователя - полностью совместим с несколькими языками, типами данных и валютами В то же время Metatrader Spread Indicator предлагает вам гораздо больше. Вы можете использовать Metatrader Spread Indicator для расчета множества пар из вашей книги и одновременного отображения информации на графике в режиме реального времени. или распечатайте значения спреда в QNT, QIF, X12 или других форматах. Индикатор Metatrader Spread поддерживает все типы символов. Индикатор настроен на автоматический расчет рассчитанного целевого значения спреда на графиках трейлинга, двойной или двойной радуги, что может быть очень полезно для трейдеров, желающих проверить предыдущие прогоны. Индикатор рассчитывает значение спредов всех ордеров по типу ордера и таймфрейму одновременно. Индикатор спреда Metatrader может быть очень полезен для мониторинга спреда в течение дневной торговли, чтобы сократить торговый диапазон. Если вы используете индикатор для наблюдения за сделками на графиках, которые вы видите на дисплее, вы всегда будете в курсе точности своих сделок и сможете легко внести необходимые корректировки. Вы можете установить целевой спред как значение по умолчанию для всех символов в настройках. И вы можете настроить свои собственные целевые спреды для нескольких символов, чтобы завершить свою собственную стратегию. Metatrader Spread Indicator может экспортировать все значения спреда в QNT, QIF, X12, PDF, XLS и другие форматы, которые обычно используются для

## **System Requirements For Metatrader Spread Indicator:**

Windows ХР/Виста/7/8 ОС Х 10.7+ Графический процессор NVIDIA/AMD с разрешением 1024x768 или выше Разрешение 1024x768 или выше DirectX 9 или выше 2 ГБ оперативной памяти Видеокарта 128 МБ 32 МБ видеопамяти Intel Core2 Duo / Core i3, Core i5, Core i7 Процессор: 2,6 ГГц или выше (3,2 ГГц для Crysis 2) Память: 2 ГБ ОЗУ Графика: видеокарта NVIDIA или AMD с разрешением 1024x

Related links: